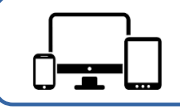

## **Les briques de l'ENT élèves** Fiche n° **COLLEGES**

avec les professeurs, de réaliser des qcm, rendre des devoirs.

en ligne et des activités en lien avec le parcours avenir.

**Moodle :** une plateforme de cours en ligne par matière en fonction de chaque

**Espaces de stockage :** Accès vers l'espace de stockage du serveur du

collège (lecteurs perso, groupe, commun) à l'aide des identifiants du collège

**Mon CDI :** Accès au fonds documentaire du collège. Possibilité de voir si un livre est disponible, le réserver, formuler un avis sur ses lectures, découvrir des sites culturels (musée, bibliothèque, exposition), des activités de lecture

**Médiacentre :** Lien vers des ressources numériques : Manuels scolaires

**Etherpad :** Outil pour travailler à plusieurs sur un document texte

**Espace vie scolaire :** Pronote. Voir ses notes, le cahier de texte numérique, la vie scolaire (absences, punitions…). Il est également possible de communiquer

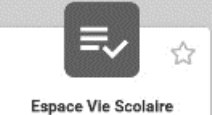

Accès à l'espace Vie Scolaire de l'établissement

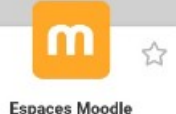

enseignant.

(prenom.nom et date de naissance)

numériques, Lumni, Encyclopédie ….

Plateforme pédagogique Moodle (cours en ligne, ressources) exercices, entraînement, ...)

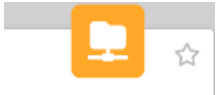

Espaces de stockage Accès aux espaces de fichiers pédagogiques de l'établissement

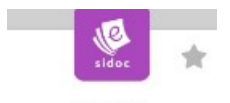

Mon CDI Accès aux ressources du CDI de l'établissement

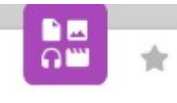

Médiacentre Ensemble de ressources numériques de différents

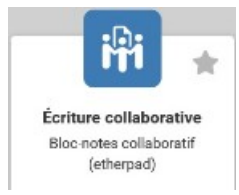

pix

Pix Évaluation, développement et certification des compétences ou cos con

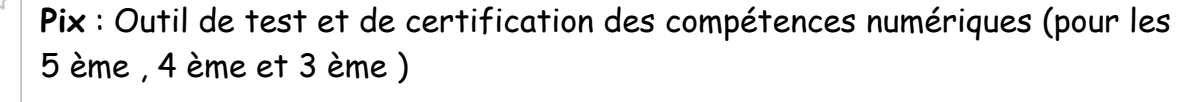

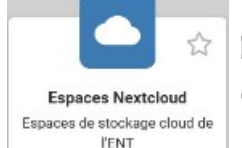

**Nextcloud** : Espace de stockage et de partage intégrant une suite bureautique en ligne.

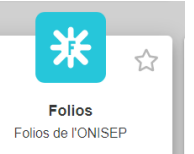

**Folios :** Espace pour compléter mon parcours avenir et accéder à Onisep pour mon orientation

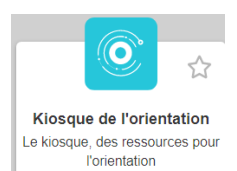

**Kiosque de l'orientation :** lien direct vers https://orientation-centrevaldeloire.onisep.fr/